# Generating UML Models with Inferred Types from Pharo Code

JAN BLIZNIČENKO AND ROBERT PERGL CZECH TECHNICAL UNIVERSITY IN PRAGUE

#### Models and diagrams

Models and diagrams help with legacy system analysis

Model is an abstraction of the system

Diagram is a visual representation of the model

Most common: UML

 Widely used tools: Enterprise Architect, Modelio and many other

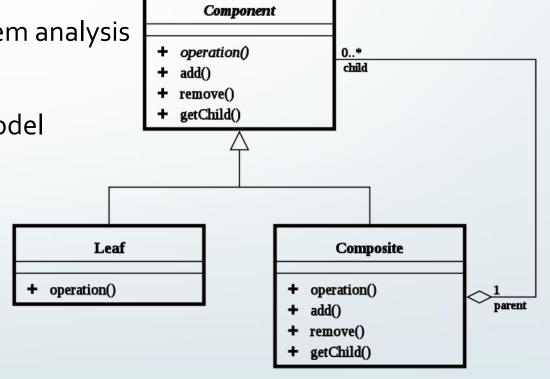

Source: Wikimedia Commons

### Keeping UML models up-to-date

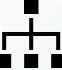

- Updating models, generating code from model
- Updating models and code together
- Updating models based on code changes

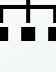

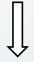

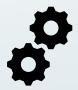

### Keeping UML models up-to-date

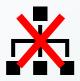

- Models are often outdated
- ... or there are no models at all
- What to do now?

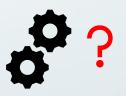

## How to get UML model from code?

Lots of manual work

or

Generating

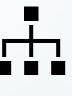

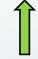

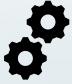

#### UML related tools in Pharo

- GraphViz binding
  - generating UML class diagrams, no models, no associations
- Moose with FAMIX models
  - generating models similar to UML, uses RoelTyper to find types
- OpenPonk
  - creating UML class structure models (actual UML by specification), no generating

## Need for types

Types

dependencies between classes or packages

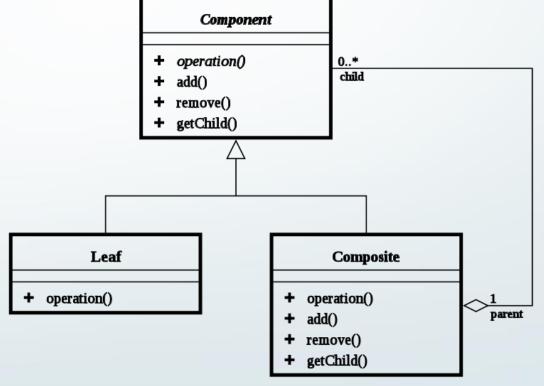

Source: Wikimedia Commons

#### Type inference

- Static analysis of the code itself / AST:
  - assignments of just-created instances
  - messages send expressions
- Real-time / dynamic logging types of running code
  - requires running application, or thorough tests or examples

#### Type inference tools in Pharo

- RoelTyper variables only, no contents of collections
- RBRefactoryTyper variables only, includes contents of collections
- J2Inferer variables, method parameters and return types
- Several research results regarding real-time type inference

#### Goal

- Long term goal: Generating UML Diagrams from Smalltalk code and using them in broadly used tools like Enterprise Architect
- For now: focusing specifically on generating structural UML models from Pharo code.
  - Models for Class diagrams

#### Steps towards the goal

- How to represent UML models in Pharo?
- How to generate a UML model with class structure, operations (methods), properties (variables) etc. from a Pharo code?
- How to find types of instance variables, method parameters and return types?
- How to transfer/import the generated model to Enterprise Architect?
- How could be such model used for creation of UML Diagrams with as many automation as possible?

#### Steps towards the goal

- How to represent UML models in Pharo?
- How to generate a UML model with class structure, operations (methods), properties (variables) etc. from a Pharo code?
- How to find types of instance variables, method parameters and return types?
- How to transfer/import the generated model to Enterprise Architect?
- How could be such model used for creation of UML Class Diagrams with as many automation as possible?

#### How to represent UML models in Pharo?

- UML metamodel for OpenPonk
  - Independent from OpenPonk
  - Generated from UML specification

#### Steps towards the goal

- How to represent UML models in Pharo?
- How to generate a UML model with class structure, operations (methods), properties (variables) etc. from a Pharo code?
- How to find types of instance variables, method parameters and return types?
- How to transfer/import the generated model to Enterprise Architect?
- How could be such model used for creation of UML Class Diagrams with as many automation as possible?

#### How to generate a UML class structure model?

- Moose has Pharo to FAMIX importer
  - FAMIX to UML convertor could be created
  - Advantage: reusing existing project
- Custom generator inspired by FAMIX importer
  - Advantage: independent on FAMIX and Moose, single step instead of two

#### How to generate a UML class structure model?

- Moose has Pharo to FAMIX importer
  - FAMIX to UML convertor could be created
  - Advantage: reusing existing project
- Custom generator inspired by FAMIX importer
  - Advantage: independent on FAMIX and Moose, single step instead of two

#### Structure generator

#### Includes:

- classes of the package with all details
- classes the package depends on
  - without details customizable
  - without their dependencies

### Dependencies of the package

- Superclasses
- Classes of objects used by classes in the package
  - Object assigned to an instance/shared variable
  - Object passed as an argument
  - Object returned
  - Object used temporarily in a single method

#### Steps towards the goal

- How to represent UML models in Pharo?
- How to generate a UML model with class structure, operations (methods), properties (variables) etc. from a Pharo code?
- How to find types of instance variables, method parameters and return types?
- How to transfer/import the generated model to Enterprise Architect?
- How could be such model used for creation of UML Class Diagrams with as many automation as possible?

## How to find types of instance variables, method parameters and return types?

TypesManager handles finding data types

#### TypesManager

- In case the type is already known, return it
  - found types are persistent
- In case the type is not known, find it!

## How should TypesManager find the type?

- Use any of the static type inferrers or real-time type inference?
- Try to do it automatically or just help the user (analyst)?

## How should Types Manager find the type?

- Adaptors for type inferrers
  - Possibility to create custom inferrer or use any other one
- Type inferrers combinator
  - If one inferrer did not find a type, the other one might
- These return possible types
  - One, multiple ones or none

### Picking one type from several options

- Semi-automatic way: provide user with as much insight as possible to make the decision
- Automatic way: Heuristics (prone to error) or picking common superclass

#### Semi-automatic way of picking a type

#### Help user by providing GUI with:

- Option to pick from classes offered by type inferrer(s),
- their superclasses
- or write any name of a class in the system
  - in case type inferrer did not find anything or offer wrong classes,
- integrated "references of the variable" GUI
  - currently just for instance variables, extendable

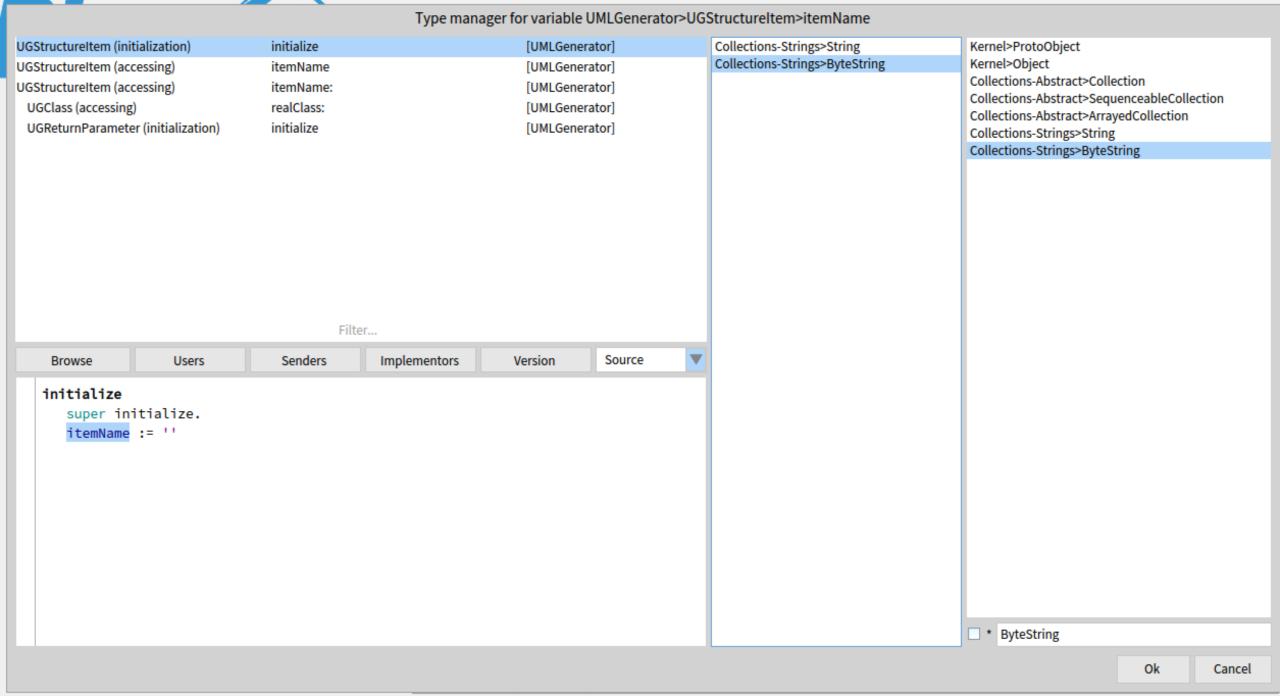

#### Automatic way of picking a type

#### Picking common superclass

- Discards correct type if there is also a wrong, unrelated type
- Duck typing two classes without common superclass (except of Object)
  might both be correct
  - Example: a block might be subtituted by a symbol
- Prefers marking types as unknown/Object before picking the wrong one
- Sometimes class should be skipped to superclasses (SmallInteger -> Integer)

#### Smalltalk vs UML

- Representing String with multiplicity (0..\*) and marking elements as unordered and unique
  - How to denote difference OrderedCollection and Array? What to do with Dictionaries?
  - String is also a collection we prefer to represent it as String, not ordered collection of characters
- UML is based on Java-like languages
  - Static methods/variables, interfaces, no traits
  - What to do with class-side? Marking them as static or separating UML Class for String and another for String class?

#### Real-time type inference

- Custom implementation of real-time type inference
- Based on Metalinks enhancing AST by custom code with types logging
  - before the AST root of the method itself => method arguments,
  - after each variable assignment node => contents of instance variables,
  - before each return node => returned types,
  - If last node is not return => returned type is self class (could be found statically).

#### Real-time type inference

- Cannot find types for methods not executed during logging & variables not assigned to
- Requires running application, well tested code, executable examples or at least very thorough use-case scenarios
  - otherwise nothing is found

#### Real-time type inferrer

- A command to start logging
- Manual execution of tests, examples...
- A command to stop logging and remove metalinks
- The inferrer is ready to by asked for logged types
  - Is provided to TypesManager that asks for types

#### Comparison of available type inferrers

- Took several packages in Pharo
- Used each type inferrer separatedly and all of them combined together
- Set automatic way of picking types
- In case of real-time type inference, executed all available tests and executable examples
- Counted items with a single found type other than Object
  - Items = instance variables, shared variables, method arguments, return types

## Comparison of available type inferrers

| Package name  | Total | RoelTyper  | RBRefactoryT. | Real-time     | Combined      |
|---------------|-------|------------|---------------|---------------|---------------|
| Zinc-HTTP     | 2369  | 76 (3,2 %) | 88 (3,7 %)    | 1565 (66,1 %) | 1584 (66,9 %) |
| Athens-Cairo  | 1146  | 34 (3,0 %) | 31 (2,7 %)    | 298 (43,5 %)  | 513 (44,8 %)  |
| GT-Playground | 264   | 3 (1,1 %)  | 5 (1,9 %)     | 58 (22,0 %)   | 60 (22,7 %)   |
| Ombu          | 430   | 21 (4,9 %) | 26 (6,0 %)    | 255 (59,3 %)  | 263 (61,2 %)  |
| OSWindow-Core | 1675  | 57 (3,4 %) | 50 (3,0 %)    | 64 (3,8 %)    | 125 (7,5 %)   |
| Tool-Diff     | 559   | 34 (6,1 %) | 29 (5,2 %)    | 0 (0,0 %)     | 34 (6,1 %)    |
| Traits        | 1823  | 14 (0,8 %) | 13 (0,7 %)    | 17 (0,9 %)    | 30 (1,6 %)    |

#### Steps towards the goal

- How to represent UML models in Pharo?
- How to generate a UML model with class structure, operations (methods), properties (variables) etc. from a Pharo code?
- How to find types of instance variables, method parameters and return types?
- How to transfer/import the generated model to Enterprise Architect?
- How could be such model used for creation of UML Class Diagrams with as many automation as possible?

#### How to transfer/import the generated model to Enterprise Architect?

- Standardized XMI format for representing UML models
  - based on XML
- UML Metamodel for OpenPonk comes with XMI exporter
- Most modelling tools come with XMI import capabilities

#### Steps towards the goal

- How to represent UML models in Pharo?
- How to generate a UML model with class structure, operations (methods), properties (variables) etc. from a Pharo code?
- How to find types of instance variables, method parameters and return types?
- How to transfer/import the generated model to Enterprise Architect?
- How could be such model used for creation of UML Class Diagrams with as many automation as possible?

## How could be such model used for creation of UML Class Diagrams with as many automation as possible?

- TODO ☺
- We can generate one large diagram of the whole package or tag
  - Might be too large with unimportant auxiliary classes
- How to split the model into several class diagrams?
- For now, Enterprise Architect offers quite quick way to select all classes in any package/tag and (quite good) auto-layouting

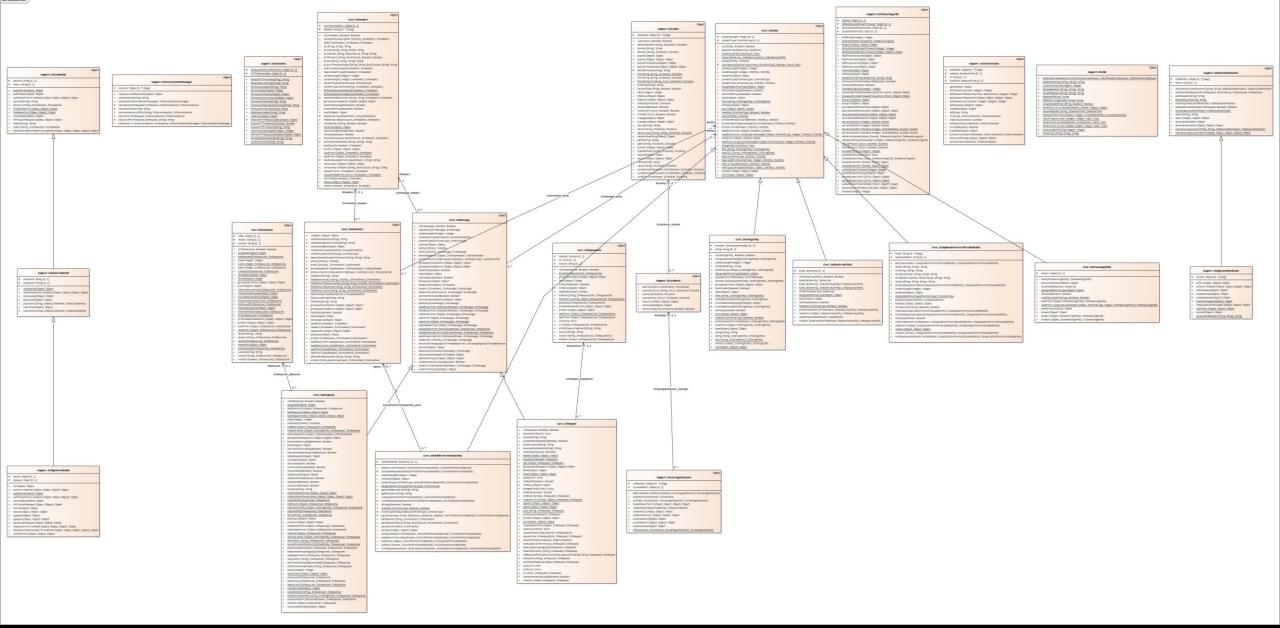

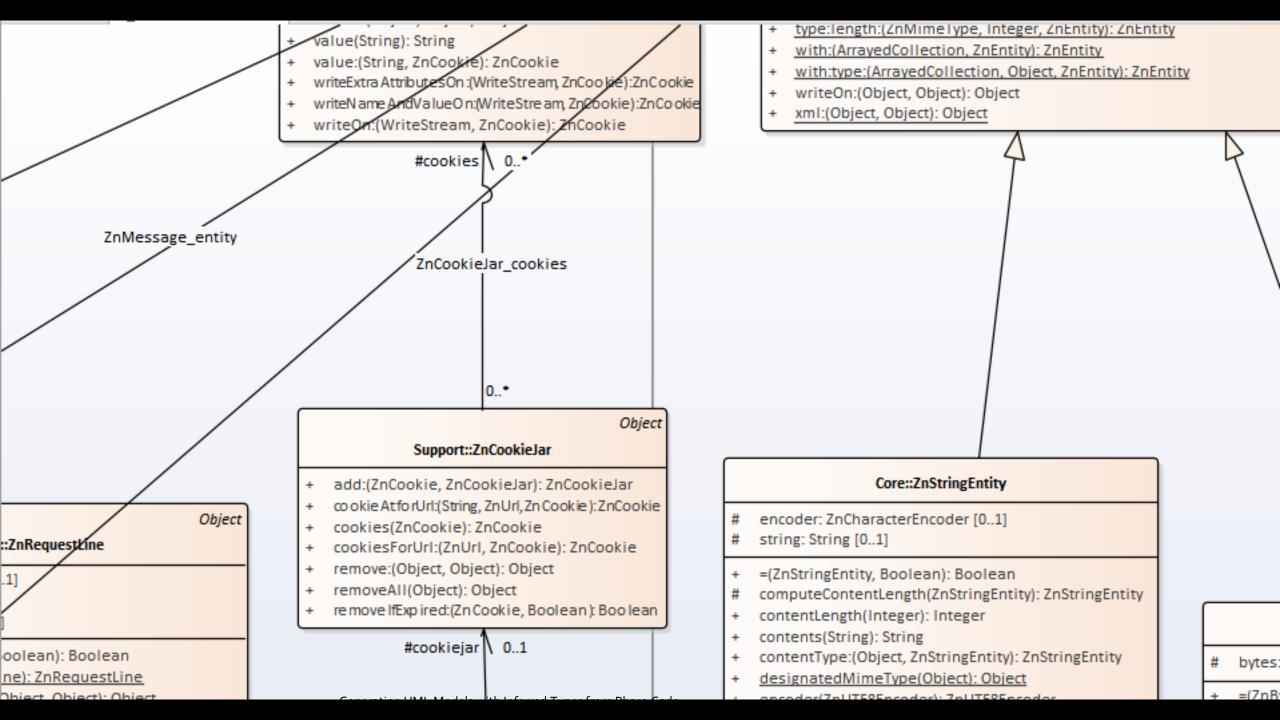

#### Future work

- Generating diagrams from models
- Generating models for sequence diagrams
- Improving current type inference tools
- Improving several important aspects of current solution
- Trying the solution on large commercial project

## Thank you

#### Questions?

Jan Blizničenko and Robert Pergl Czech Technical University in Prague

The presented research was sponsored by Tomcat® computer GmbH.